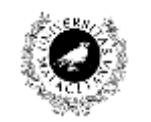

UNIVERSIDAD DE MÁLAGA Dpto. Lenguajes y Ciencias de la Computación

## **RELACIÓN DE PROBLEMAS DE PROPIEDADES DE CAPAS**

# **Ejercicio 1. Importar datos CSV.**

### **1.1. Descargue la capa del siguiente enlace**

http://datosabiertos.malaga.eu/dataset/agenda-21-poblacion-por-areas-2013

### **1.2. La capa contiene la población Oriunda y Extranjeros en las 12 áreas de Málaga**

|    |           |                         |             |                       | PoblacionAreas :: Objetos totales: 12, filtrados: 12, seleccionados: |                  |  |
|----|-----------|-------------------------|-------------|-----------------------|----------------------------------------------------------------------|------------------|--|
|    | B<br>ы    | $\varepsilon$<br>鬝<br>而 |             | <b>o</b><br>▼<br>- 10 | ₿<br>i ib<br>面                                                       | Ξ<br>闔<br>le.    |  |
|    | ID        | <b>NOMBRE</b>           | Shape_Leng  | Shape Area            | <b>TOTAL HAB</b>                                                     | <b>TOTAL EXT</b> |  |
| 1  | с         | <b>CENTRO</b>           | 18903.21097 | 2950939.707           | 34614                                                                | 5091             |  |
| 2  | P         | PROLONGA                | 10653.63936 | 4766014.054           | 91916                                                                | 9192             |  |
| 3  | <b>PD</b> | <b>PEDRIZAS</b>         | 18381.18994 | 3993836.075           | 49555                                                                | 2812             |  |
| 4  | LE        | <b>LITORAL ES</b>       | 45516.40633 | 10197492.62           | 70535                                                                | 5618             |  |
| 5  | CA        | CAMPANILL               | 37871.04946 | 4452662.334           | 15407                                                                | 624              |  |
| 6  | PT        | PUERTO DE               | 29757.49989 | 5448922.547           | 27762                                                                | 1221             |  |
| 7  | R         | <b>ROSALEDA</b>         | 17327.36218 | 5219061.372           | 103735                                                               | 12492            |  |
| R  | <b>BM</b> | <b>BAHIA DE M</b>       | 25299.10104 | 2700306.026           | 6005                                                                 | 565              |  |
| 9  | G         | <b>GUADALHO</b>         | 31519.23178 | 10655467.11           | 7273                                                                 | 527              |  |
| 10 | LO        | <b>LITORAL OE</b>       | 15926.63957 | 6301778.883           | 114566                                                               | 11217            |  |
| 11 |           | <b>TEATINOS</b>         | 24117.04365 | 6480830.206           | 34791                                                                | 1313             |  |
| 12 | CН        | <b>CHURRIANA</b>        | 32919.17559 | 8346052.068           | 12577                                                                | 1010             |  |

**Figura 1. Tabla de datos**

### **1.3. Siguiendo la información de la práctica 4 muestre la información de la población Oriunda**

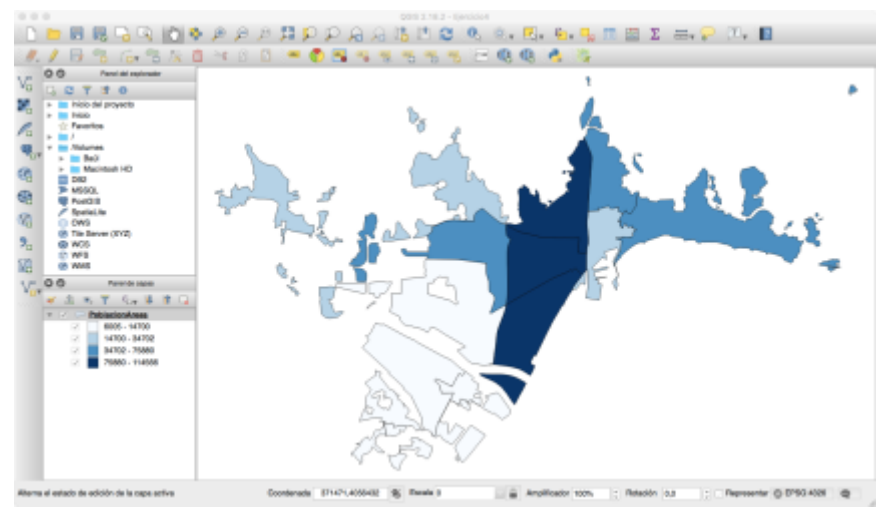

**Figura 2. Ejemplo de salida población Oriunda**

**1.4. Siguiendo la información de la práctica 4 muestre la información de la población Extranjera**

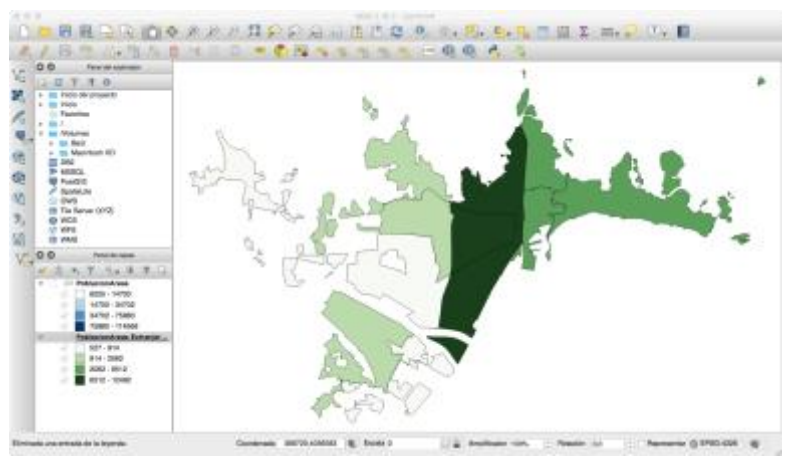

**Figura 2. Ejemplo de salida población Extranjera**